$\overline{\phantom{a}}$ 

# **I-ETUDE DE LA PARTIE COMMANDE :**

I-1.En se référant au GRAFCET système et au tableau des choix technologiques ( voir dossier technique), compléter le GRAFCET de point de vue partie opérative correspondant. **[3 pts]**

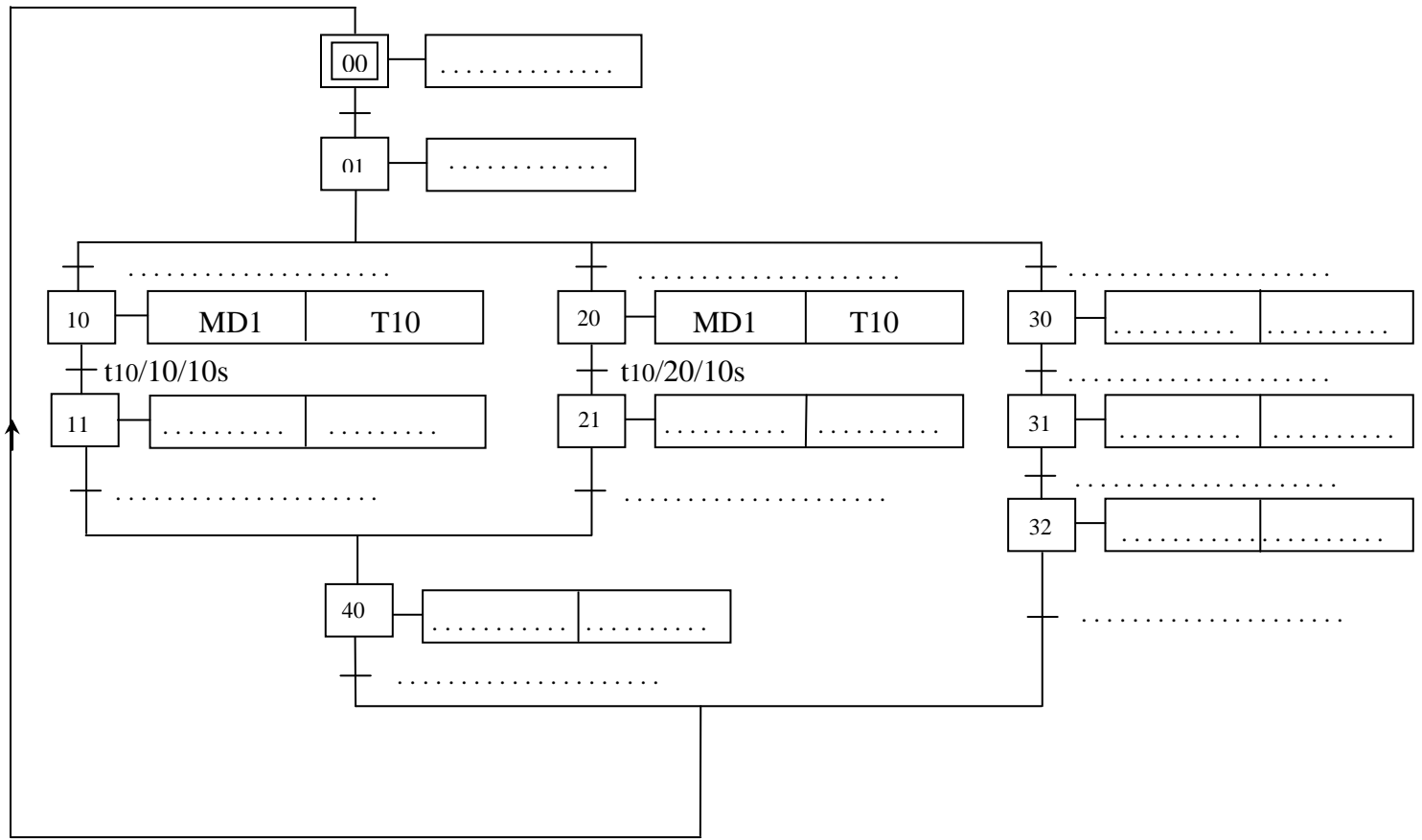

I-2. Une partie du système est gérée par un automate industriel de type AEG020 . Selon le GRAFCET codé automate , écrire le programme correspondant : **[2 pts]**

#### **GRAFCET codé automate : Programme :**

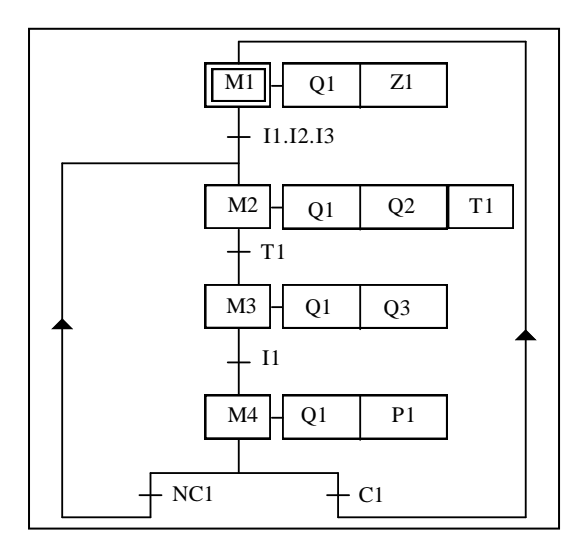

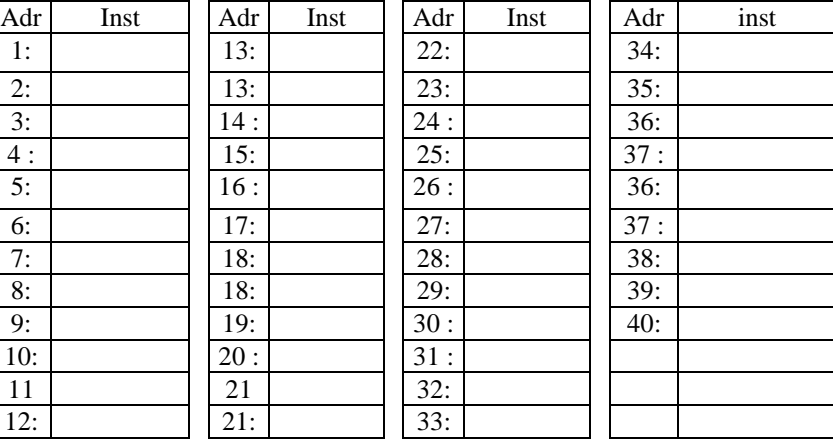

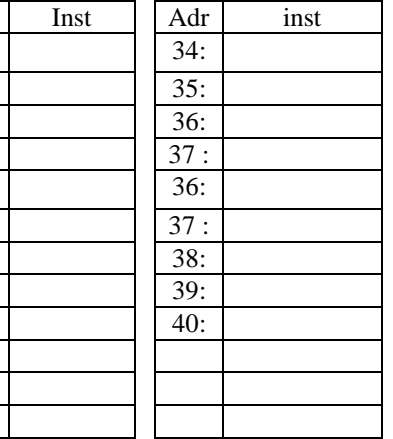

## **II-ETUDE DE LA FONCTION COMPTAGE :**

Un capteur non représenté délivre une impulsion notée H (horloge) chaque fois qu'on atteint 10 cafés distribués. On désire compter le nombre de cafés distribués.

*Dossier pédagogique* **DISTRIBUTEUR AUTOMATIQUE DE BOISSONS CHAUD[ES Page](http://www.devoir.tn/)** 1/5

etSchoo

KNOWLEDGE BASE

II-1. Compléter le schéma de câblage du compteur asynchrone modulo 10 à l'aide des bascules D à front montant d'horloge du CI 4013. **[1 pt]**

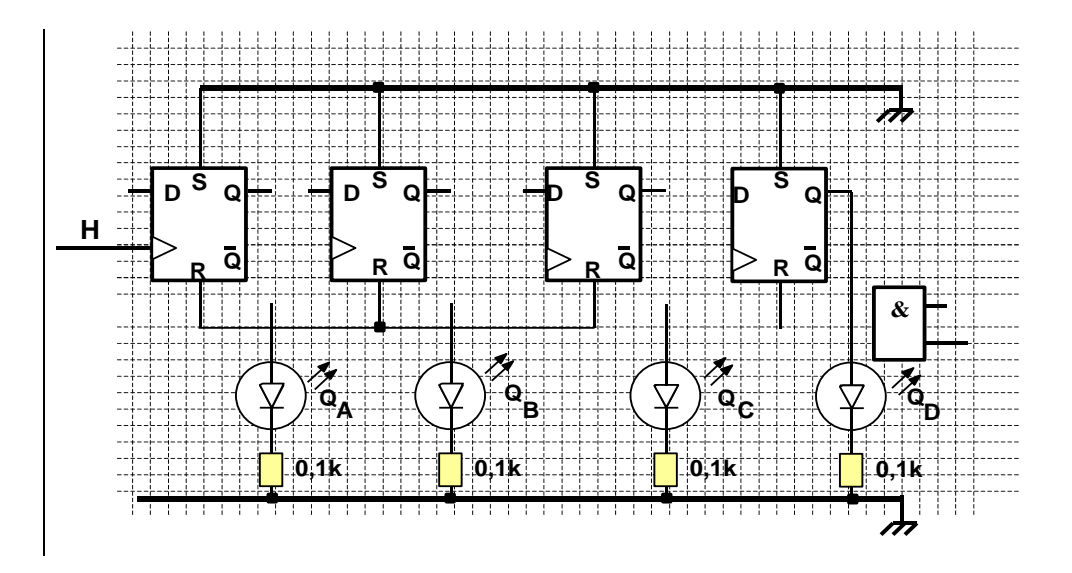

II-2. On veut remplacer le compteur modulo 10, déjà étudié, par le compteur intégré asynchrone binaire CI 74LS93/ 1, Compléter le schéma de câblage. **[1.5 pts]**

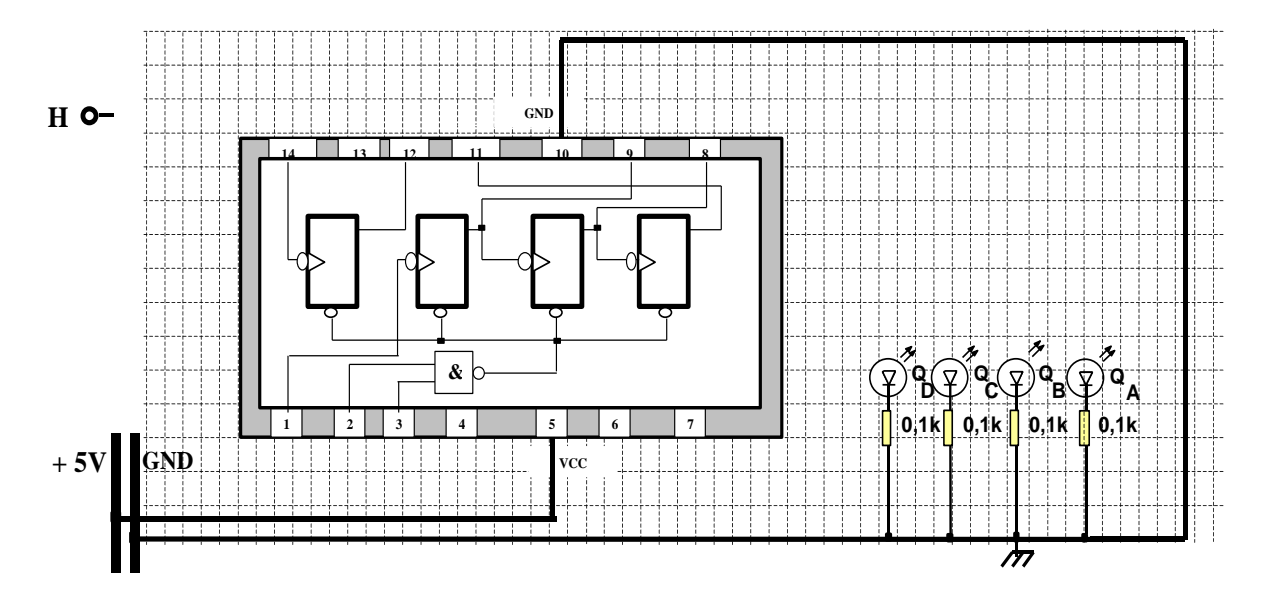

II-3.en utilisant le CI4518 (voir dossier technique), et en tenant compte d'une remise à zéro manuelle, proposer une solution pour réaliser un compteur modulo 10000. **[1.5 pts]**

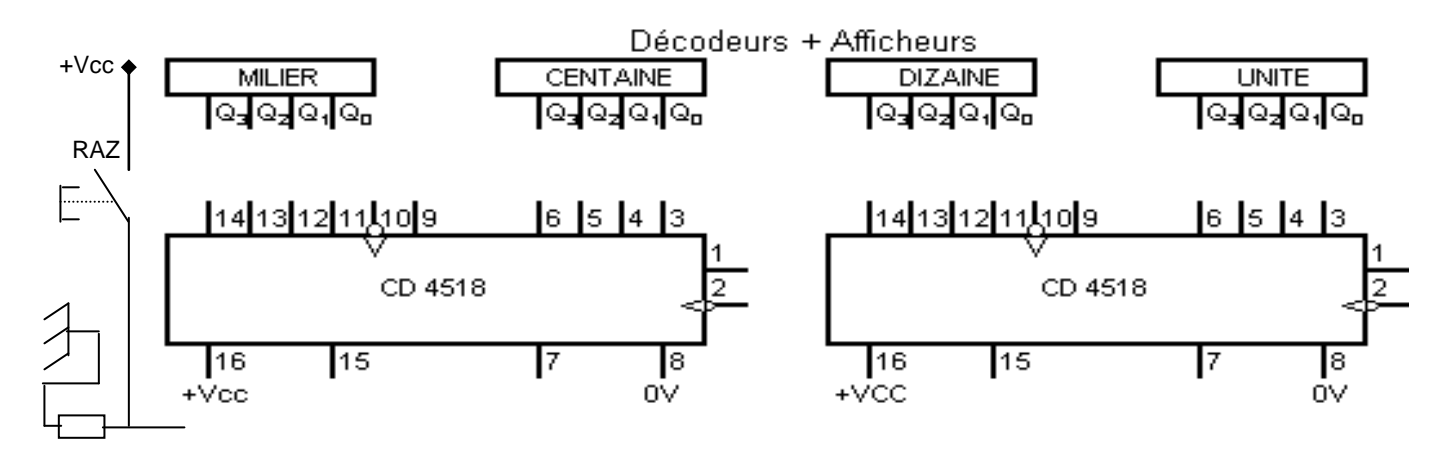

II-4. Pour pouvoir suivre la quantité de café épuisée (utilisée), Sur le schéma suivant, on demande de réaliser les liaisons qui conviennent pour :

- permettre la mise à « 9 » des deux circuits suite à une impulsion sur le bouton poussoir « Init »
- avoir un décompteur modulo 100. **[1.5 pts]** 0V

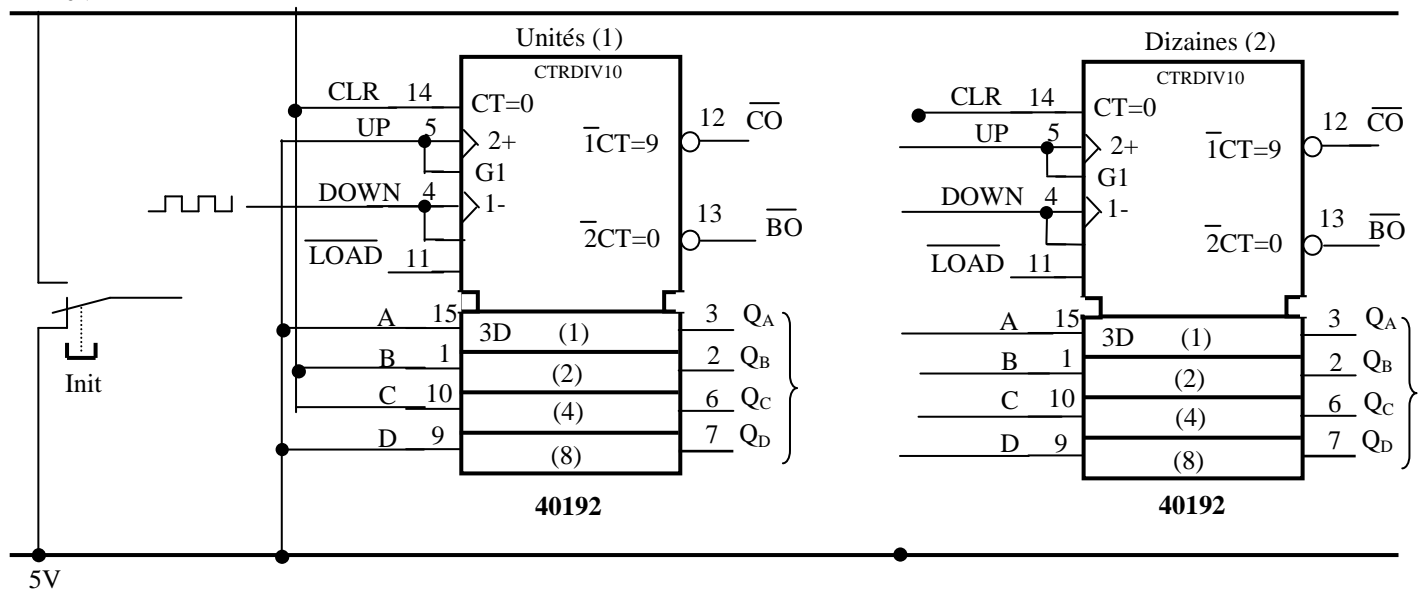

II-5. Un signal d'alarme s'enclenche lorsque on a 25 doses restantes, Donner la valeur du mot binaire qui représente la sortie du décompteur et qui correspond au déclenchement du signal d'alarme. [0.75 pt]<br>  $\boxed{20D \quad 20C \quad$ représente la sortie du décompteur et qui correspond au déclenchement du signal d'alarme. **[0.75 pt]**

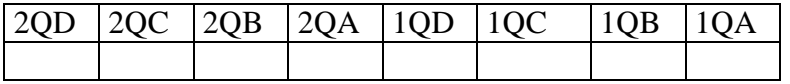

### **III-ETUDE DE LA FONCTION COMPARAISON :**

Le comparateur des deux nombres binaires à 4 bits **A(A3A2A1A0)** et

**B(B3B2B1B0)** est réalisé par l'association en cascade de 4 comparateurs élémentaires à 2 bits avec une entrée E qui autorise la comparaison (E = 0 pas de comparaison). Le schéma fonctionnel du comparateur élémentaire est donné par la figure ci-contre.

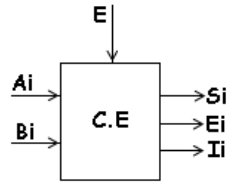

III-1. Compléter la table de vérité du comparateur élémentaire : **[1.5 pts]**

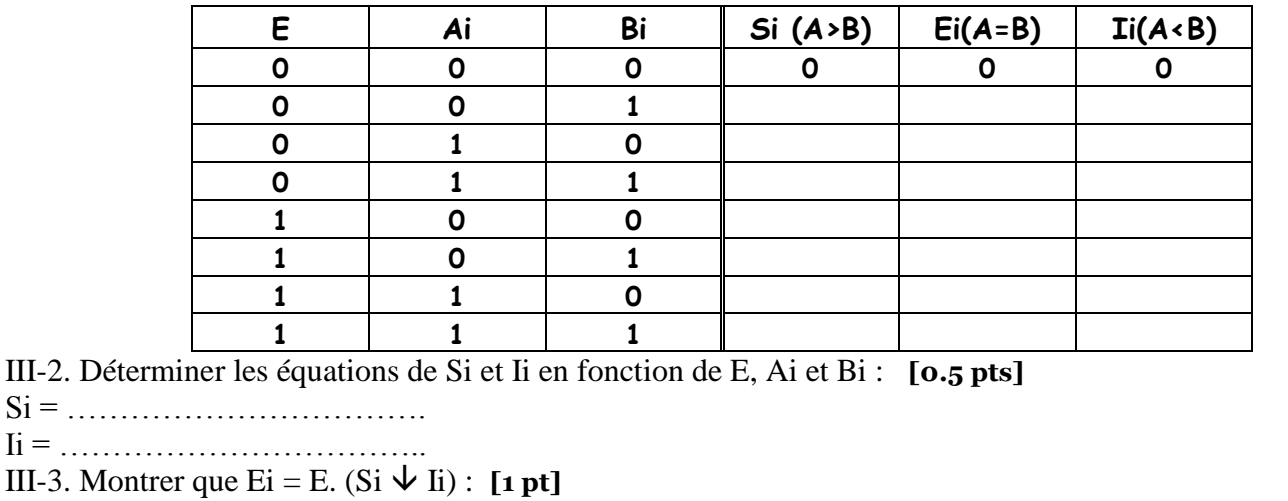

………………………………………………………………………………………………………………………

…………………………………………………………….

*Dossier pédagogique* **| DISTRIBUTEUR AUTOMATIQUE DE BOISSONS CHAUDES | Page** 3/5

…………………………………………………………….…………………………………………………………

>*CZI66* **KNOWLEDGE BASE** 

III-4. Compléter le logigramme du comparateur élémentaire : **[1.5 pts]**

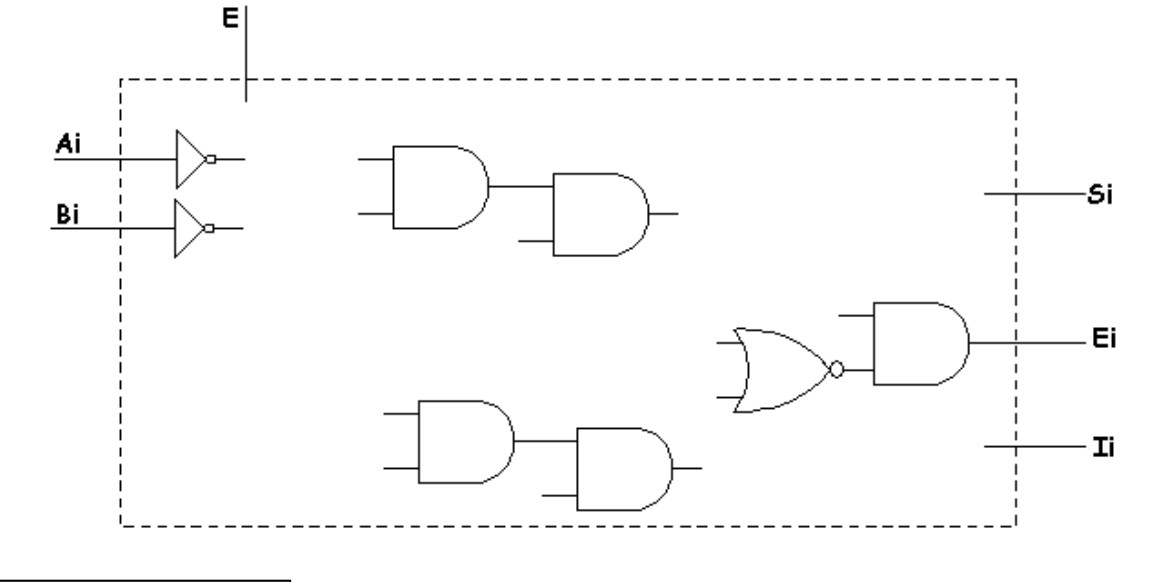

## **IV-ETUDE DE L'UAL:**

 Le système est équipé d'une UAL capable de réaliser plusieurs fonctions résumées dans le tableau ci-dessous. Et selon l'adresse donnée au décodeur, l'unité réalise une fonction bien déterminée. Exp. Si (E2E1E0)=000 alors Y0=1 et si (E2E1E0)=111 alors Y7=1. On donne dans le dossier technique le schéma interne d'un additionneur complet 1 bit.

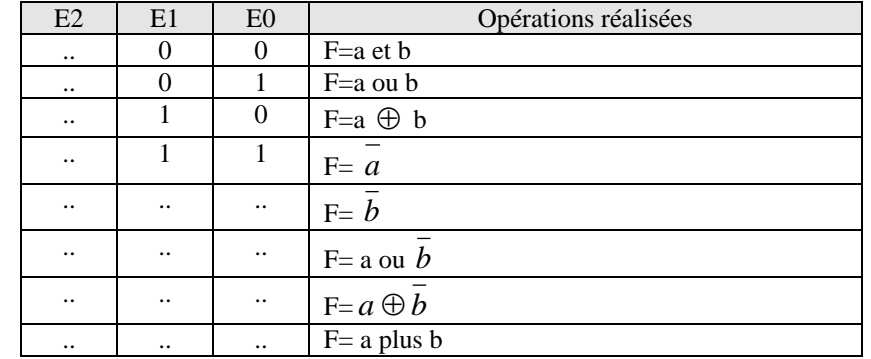

IV-1. Complétez le tableau suivant puis répondre aux questions posées. **(0,25 pt)**

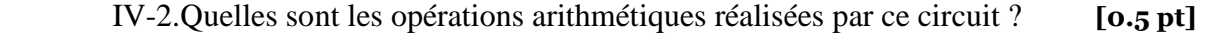

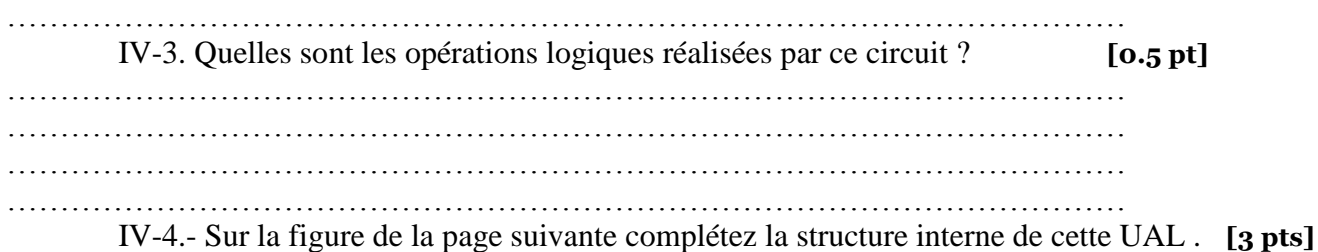

 $\overline{a}$ I *Nom :* ………………………………….………… *Prénom :*……………………………….………… *Classe :*4T1 *N :* ……

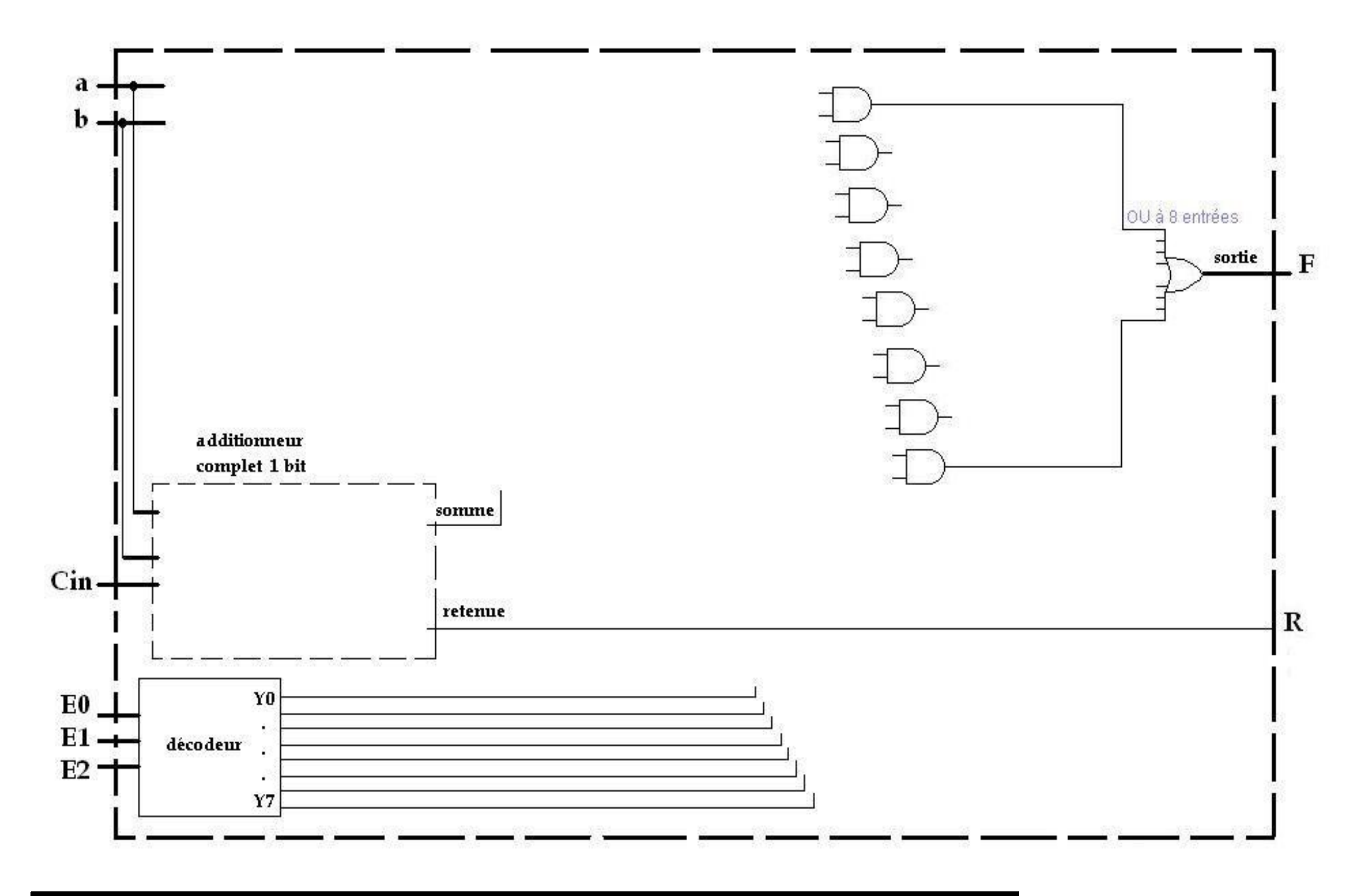

*Dossier pédagogique* **DISTRIBUTEUR AUTOMATIQUE DE BOISSONS CHAUDES Page** 5/5

NetSchool 1 **KNOWLEDGE BASE**